## Package 'mcStats'

February 26, 2020

<span id="page-0-0"></span>Title Visualize Results of Statistical Hypothesis Tests

Version 0.1.2

Maintainer Michael Czekanski <mczekanski@middlebury.edu>

Description Provides functionality to produce graphs of sampling distributions of test statistics from a variety of common statistical tests. With only a few keystrokes, the user can conduct a hypothesis test and visualize the test statistic and corresponding p-value through the shading of its sampling distribution. Initially created for statistics at Middlebury College.

**Depends**  $R (= 3.4.0)$ 

License GPL-3

Encoding UTF-8

LazyData true

RoxygenNote 7.0.2

Imports dplyr, ggplot2, ggthemes, gridExtra, magrittr, rlang, stats, tidyr

Suggests testthat

NeedsCompilation no

Author Michael Czekanski [aut, cre], Alex Lyford [aut]

Repository CRAN

Date/Publication 2020-02-26 06:50:02 UTC

### R topics documented:

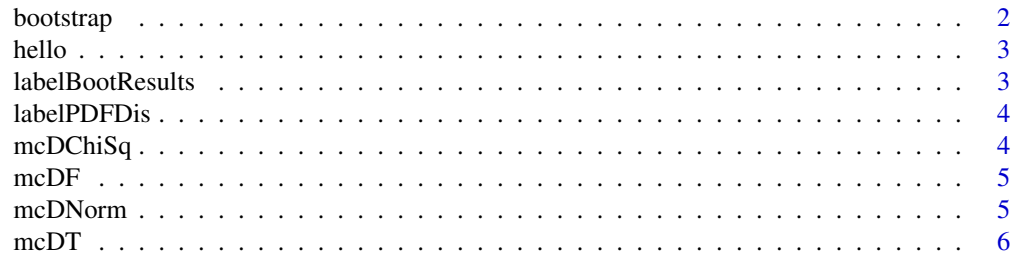

#### <span id="page-1-0"></span>2 bootstrap

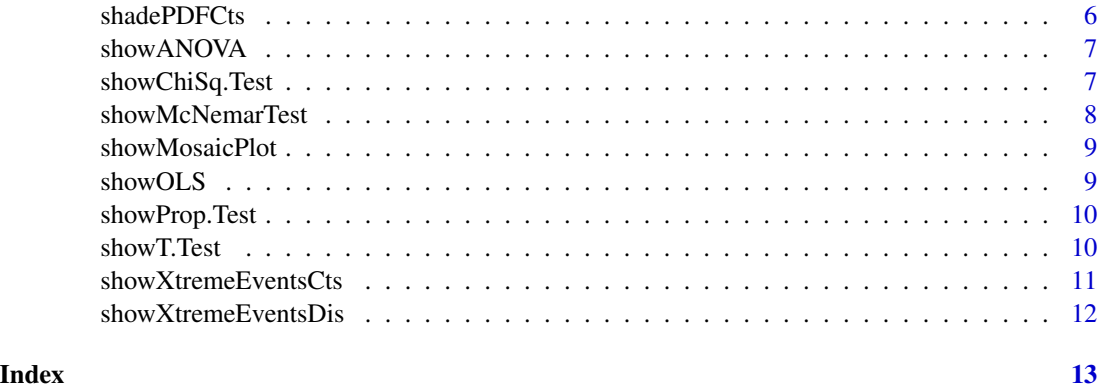

bootstrap *Boostrap*

#### Description

Boostrap using given data and statistic

#### Usage

```
bootstrap(fun, data, h0, nreps, conf.level = 0.95, verbose = 1)
```
#### Arguments

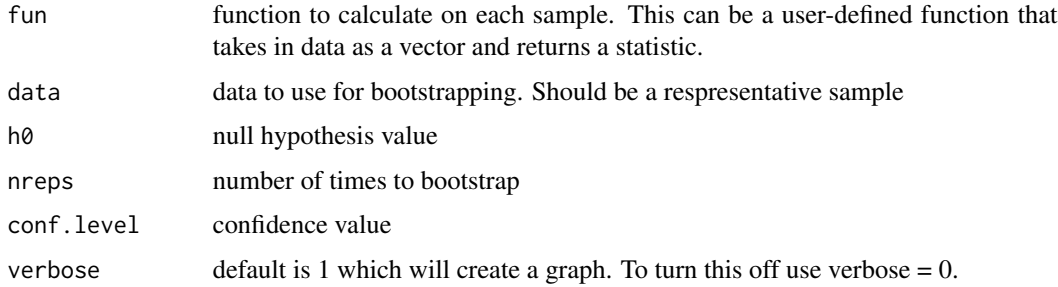

#### Value

results from boostrapping. A vector of length @param nreps containing each statistic calculated

#### Examples

```
x <- rnorm(100)
bootstrap(mean, x, 0.5, 1000, verbose = 0)
bootstrap(mean, x, 0.5, 1000)
```
<span id="page-2-0"></span>

print "hello world!"

#### Usage

hello()

#### Examples

hello()

labelBootResults *Label Bootstrapped Results*

#### Description

labels bootstrapped results. We use this to create colored histograms.

#### Usage

labelBootResults(results, lBound, uBound)

#### Arguments

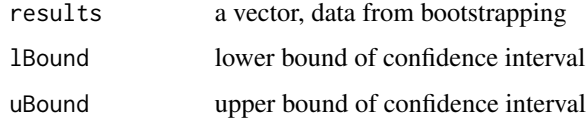

#### Value

vector of labels corresponding to result values

#### Examples

```
x < - rnorm(100)
labelBootResults(x, -1, 1)
```
<span id="page-3-0"></span>

labels a discrete pdf

#### Usage

labelPDFDis(x, obsVal, expVal)

#### Arguments

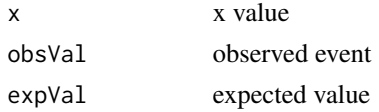

#### Value

vector of labels for x value in relation to observed event

#### Examples

```
labelPDFDis(0:10, 3, 5)
```
#### mcDChiSq *Density of Chi-Square distribution*

#### Description

Density of Chi-Square distribution

#### Usage

```
mcDChiSq(x, degFree, ...)
```
#### Arguments

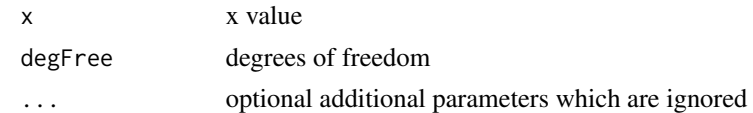

#### Value

density of given Chi-Square dist. at x

<span id="page-4-0"></span>

Density of F-distribution

#### Usage

mcDF(x, degFree1, degFree2, ...)

#### Arguments

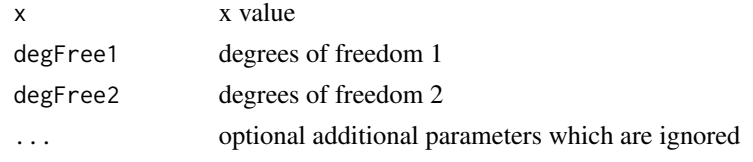

#### Value

density of given F-dist. at x

mcDNorm *dnorm but with more arguments*

#### Description

compute density of normal distribution while allowing for more arguments which are ignored

#### Usage

mcDNorm(x, mean =  $0$ , sd = 1, log = FALSE, ...)

#### Arguments

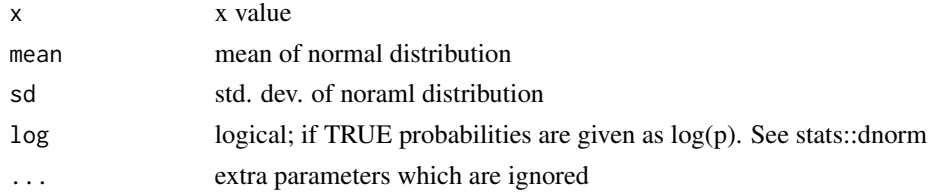

#### Value

density of normal distribution

<span id="page-5-0"></span>

Density of t-distribution

#### Usage

mcDT(x, degFree, ...)

#### Arguments

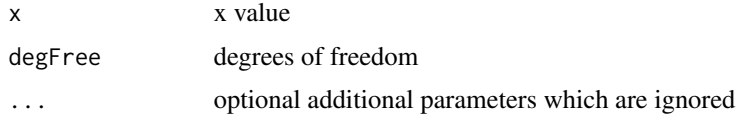

#### Value

density of given t-dist. at x

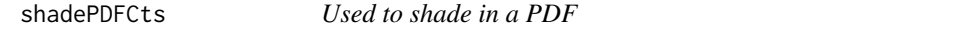

#### Description

Returns density with extreme event region having NAs

#### Usage

```
shadePDFCts(x, fun, testStat, ...)
```
#### Arguments

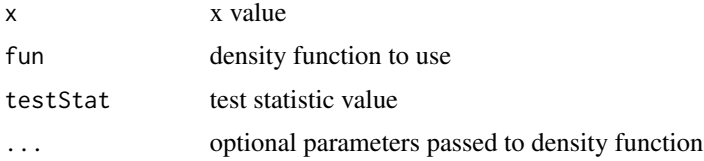

#### Value

density if outside of extreme event region

<span id="page-6-0"></span>

Visualization of distributional results of ANOVA. Please see [aov](#page-0-0) for more information on parameters

#### Usage

 $showANOVA(formula, data = NULL, verbose = 1, ...)$ 

#### Arguments

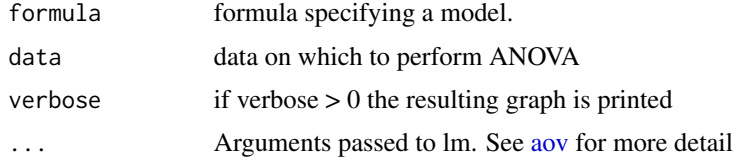

#### Value

output of call to [aov](#page-0-0)

#### Examples

showANOVA(yield  $\sim$  N + P + K, npk)

showChiSq.Test *Show Chi-Square Test*

#### Description

show results of a chi-square test visually using [chisq.test](#page-0-0)

#### Usage

```
showChiSq.Test(
 x,
 y = NULL,p = rep(1/length(x), length(x)),simulate.p.value = FALSE,
 nreps = 2000,
  verbose = 1
\mathcal{E}
```
#### <span id="page-7-0"></span>Arguments

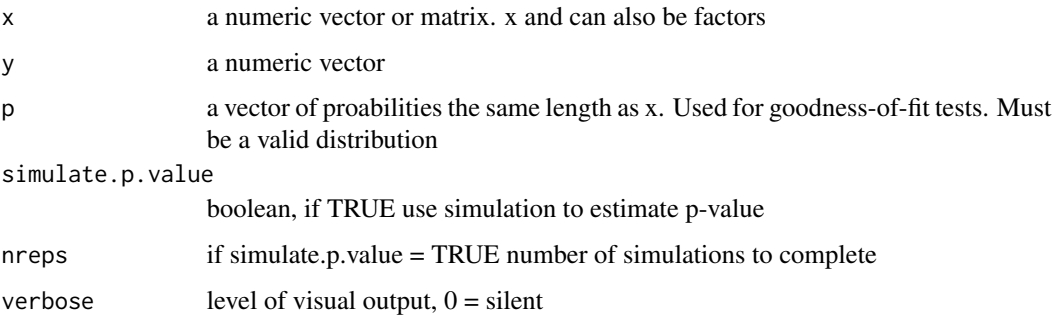

#### Value

results of [chisq.test](#page-0-0) call

#### Examples

showChiSq.Test( $x = c(1,2,1)$ ,  $y = c(1,2,2)$ )

showMcNemarTest *Visualize results of McNemar's Test*

#### Description

relevant parameters are passed to [mcnemar.test](#page-0-0)

#### Usage

```
showMcNemarTest(x, y = NULL, correct = TRUE, verbose = 1)
```
#### Arguments

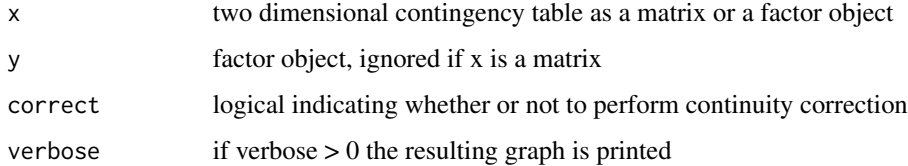

#### Value

results of call to [mcnemar.test](#page-0-0)

<span id="page-8-0"></span>showMosaicPlot *Mosaic Plot*

#### Description

Mosaic Plot

#### Usage

showMosaicPlot(x)

#### Arguments

x must be a matrix with each row and column labelled

#### Value

mosaic plot showing observed proportions, colored by residuals from chi-sq. test

#### Examples

```
x \le matrix(runif(9,5,100), ncol = 3, dimnames = list(c("Yes1", "No1", "Maybe1"),
c("Yes2", "No2", "Maybe2")))
showMosaicPlot(x)
```
showOLS *Show hypothesis tests from OLS*

#### Description

Show hypothesis tests from OLS

#### Usage

```
showOLS(formula, data, verbose = 1)
```
#### Arguments

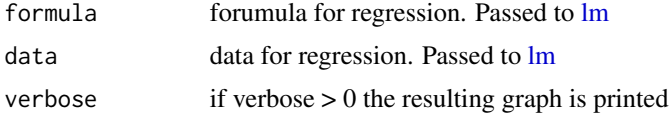

#### Value

model object resulting from the regression

#### Examples

```
showOLS(mpg \sim cyl + disp, mtcars)
```
showProp.Test *Show results of proportion test using [binom.test](#page-0-0)*

#### Description

Show results of proportion test using [binom.test](#page-0-0)

#### Usage

showProp.Test(x,  $n, p = 0.5$ )

#### Arguments

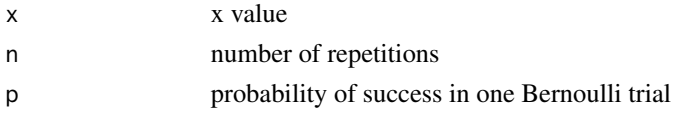

#### Value

output of call to [binom.test](#page-0-0)

#### Examples

showProp.Test(3, 10)

showT.Test *Conduct z-test*

#### Description

Runs z-test and outputs graph for interpretation using stats::t.test

#### Usage

```
showT.Test(group1, group2 = NULL, mu = 0, paired = FALSE, verbose = 1)
```
#### Arguments

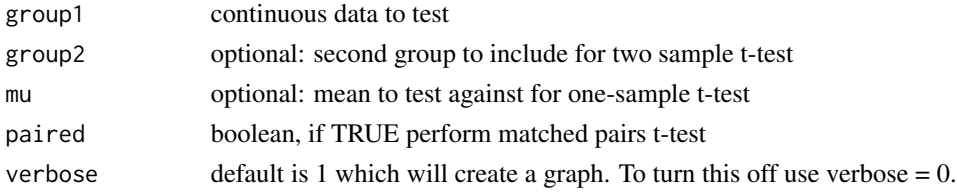

<span id="page-9-0"></span>

#### <span id="page-10-0"></span>showXtremeEventsCts 11

#### Value

results of call to t.test

#### Examples

```
x < - rnorm(100)
showT.Test(x, verbose = 0)
showT.Test(x)
```
showXtremeEventsCts *Highlight extreme events*

#### Description

Make graph highlighting events more extreme than observed sample

#### Usage

```
showXtremeEventsCts(
  testID,
  testStat,
  densFun,
  degFree = NULL,
  degFree1 = NULL,
  degFree2 = NULL,
 xlims,
 verbose = 1,
  ...
)
```
#### Arguments

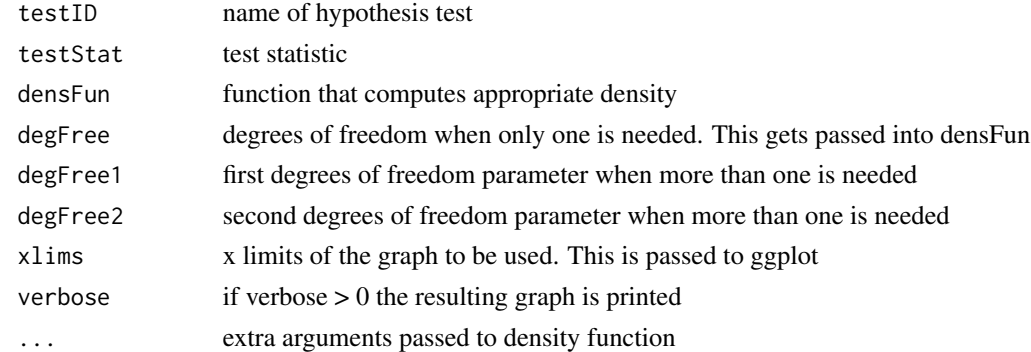

#### Value

results of call testFun

#### Examples

```
x < - rnorm(100)
showT.Test(x, verbose = 0)
showT.Test(x)
```
showXtremeEventsDis *Show Extreme Events from a Discrete Distribution*

#### Description

Show Extreme Events from a Discrete Distribution

#### Usage

```
showXtremeEventsDis(testID, obsVal, expVal, xVals, probFun, ...)
```
#### Arguments

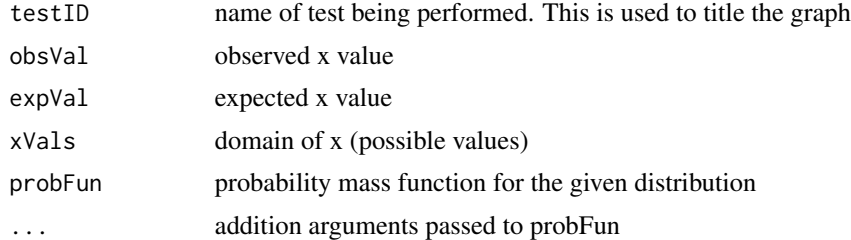

#### Value

graph coloring events by how extreme they are under the null hypothesis

#### Examples

```
showXtremeEventsDis("Prop. Test", 3, 5, 0:10, probFun = dbinom, size = 10, prob = 0.5)
```
<span id="page-11-0"></span>

# <span id="page-12-0"></span>Index

aov, *[7](#page-6-0)* binom.test, *[10](#page-9-0)* bootstrap, [2](#page-1-0) chisq.test, *[7,](#page-6-0) [8](#page-7-0)* hello, [3](#page-2-0) labelBootResults, [3](#page-2-0) labelPDFDis, [4](#page-3-0) lm, *[9](#page-8-0)* mcDChiSq, [4](#page-3-0) mcDF, [5](#page-4-0) mcDNorm, [5](#page-4-0) mcDT, [6](#page-5-0) mcnemar.test, *[8](#page-7-0)* shadePDFCts, [6](#page-5-0) showANOVA, [7](#page-6-0) showChiSq.Test, [7](#page-6-0) showMcNemarTest, [8](#page-7-0) showMosaicPlot, [9](#page-8-0) showOLS, [9](#page-8-0) showProp.Test, [10](#page-9-0) showT.Test, [10](#page-9-0) showXtremeEventsCts, [11](#page-10-0) showXtremeEventsDis, [12](#page-11-0)